# **13. Particle Systems**

### **Reading**

#### Required:

- Witkin, *Particle System Dynamics*, SIGGRAPH '97 course notes on Physically Based Modeling.
- Witkin and Baraff, *Differential Equation Basics*, SIGGRAPH '01 course notes on Physically Based Modeling.

### **Optional**

1

- Hocknew and Eastwood. *Computer simulation using particles*. Adam Hilger, New York, 1988.
- Gavin Miller. "The motion dynamics of snakes and worms." *Computer Graphics* 22:169-178, 1988.

1

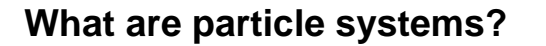

A **particle system** is a collection of point masses that obeys some physical laws (e.g, gravity, heat convection, spring behaviors, …).

Particle systems can be used to simulate all sorts of physical phenomena:

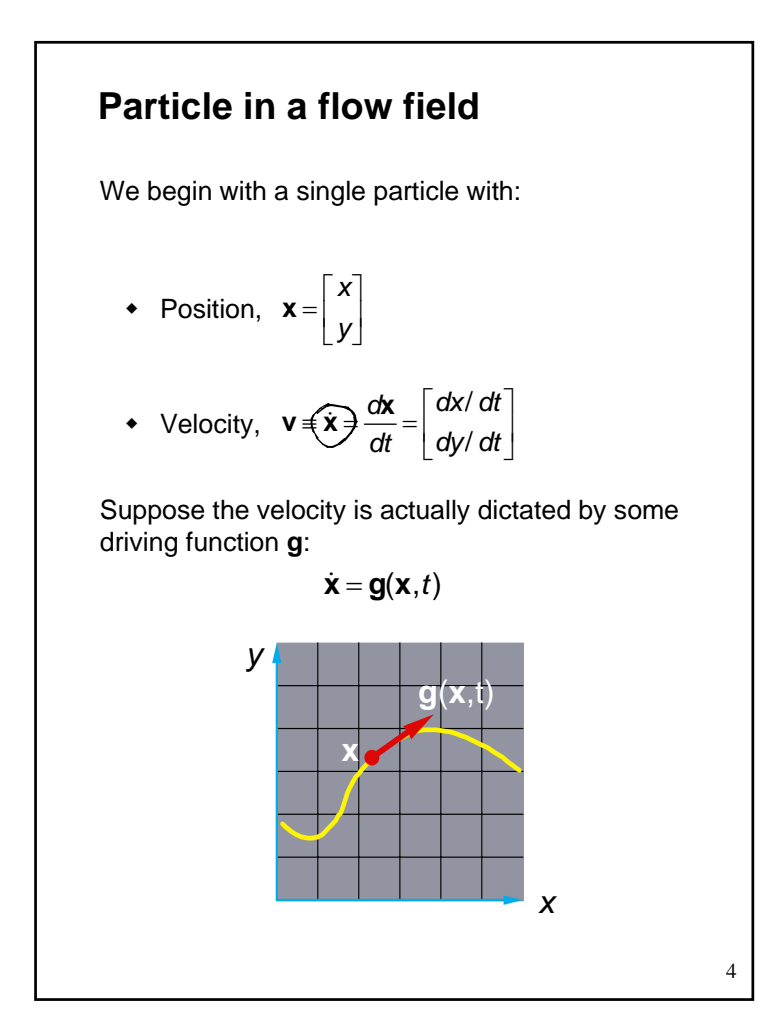

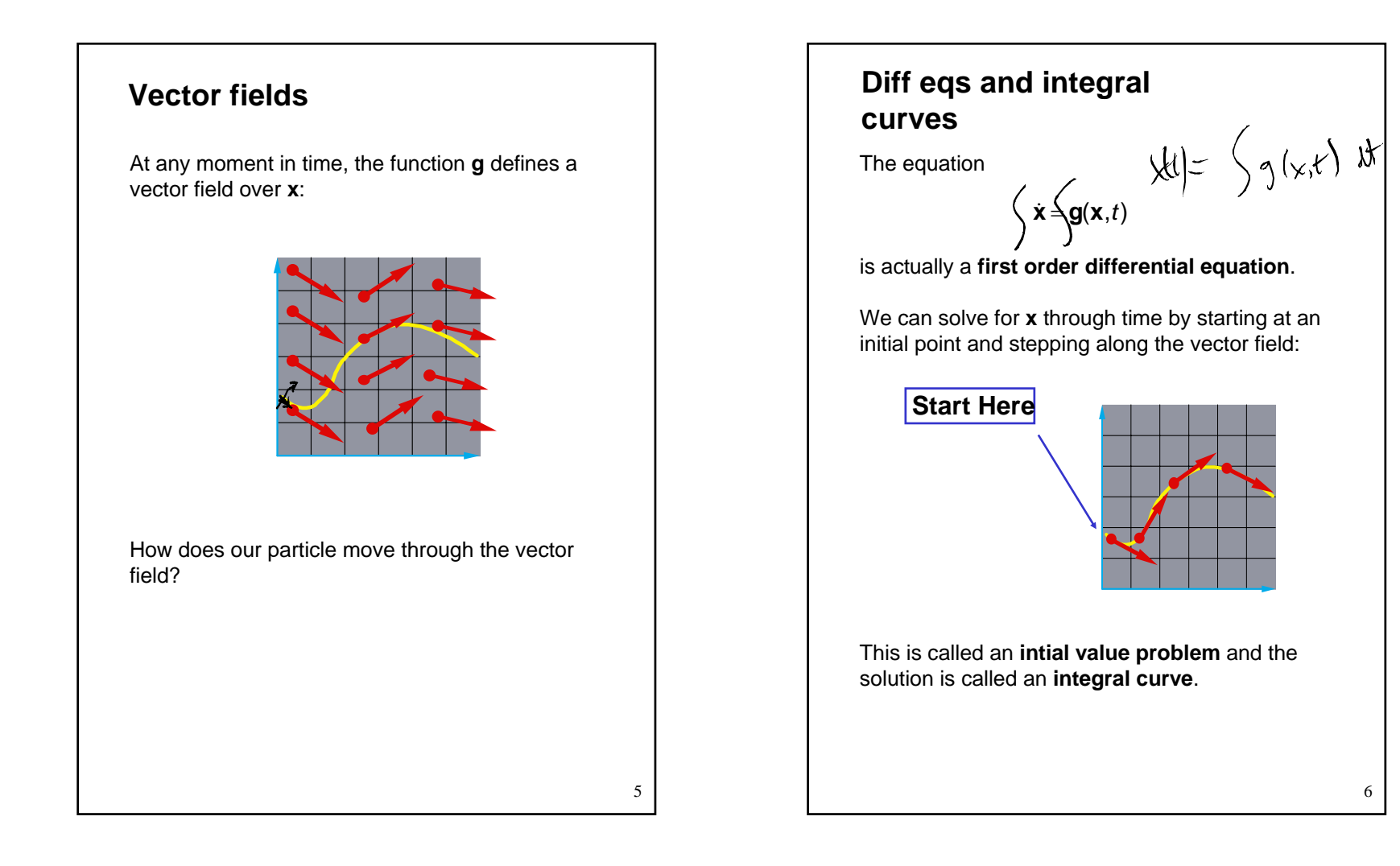

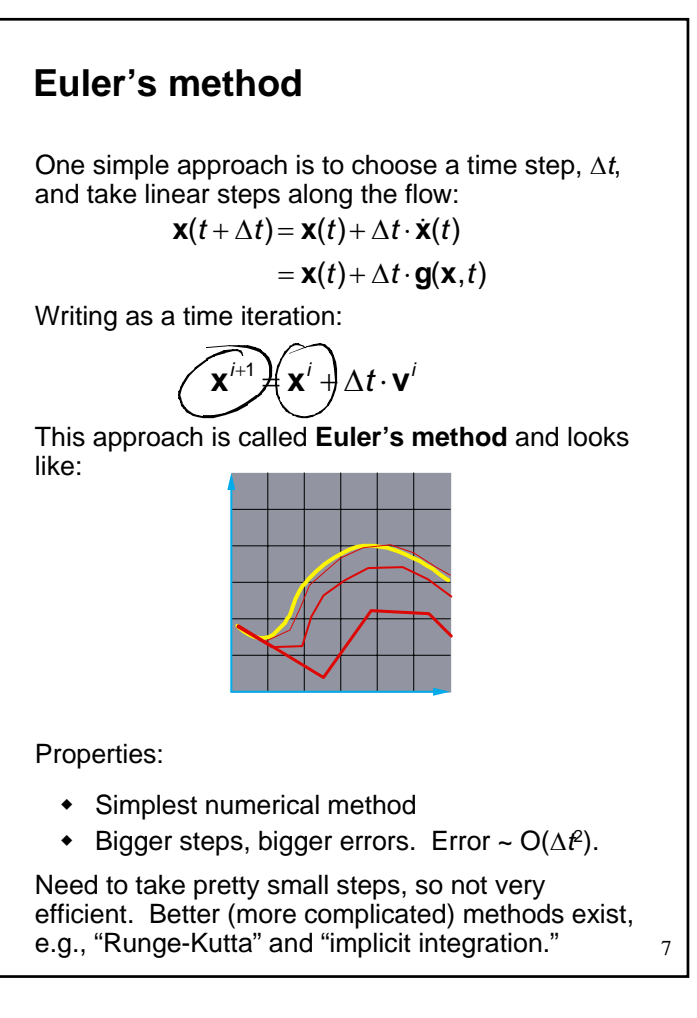

### **Particle in a force field**

Now consider a particle in a force field **f**.

In this case, the particle has:

Mass, *<sup>m</sup>*

• 
$$
\text{Acceleration}, \mathbf{a} = \mathbf{\ddot{x}} = \frac{d\mathbf{v}}{dt} = \frac{d^2\mathbf{x}}{dt^2}
$$

The particle obeys Newton's law:

$$
f = m\widehat{a} = m\widehat{x}
$$

The force field **f** can in general depend on the position and velocity of the particle as well as time.

Thus, with some rearrangement, we end up with:

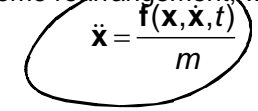

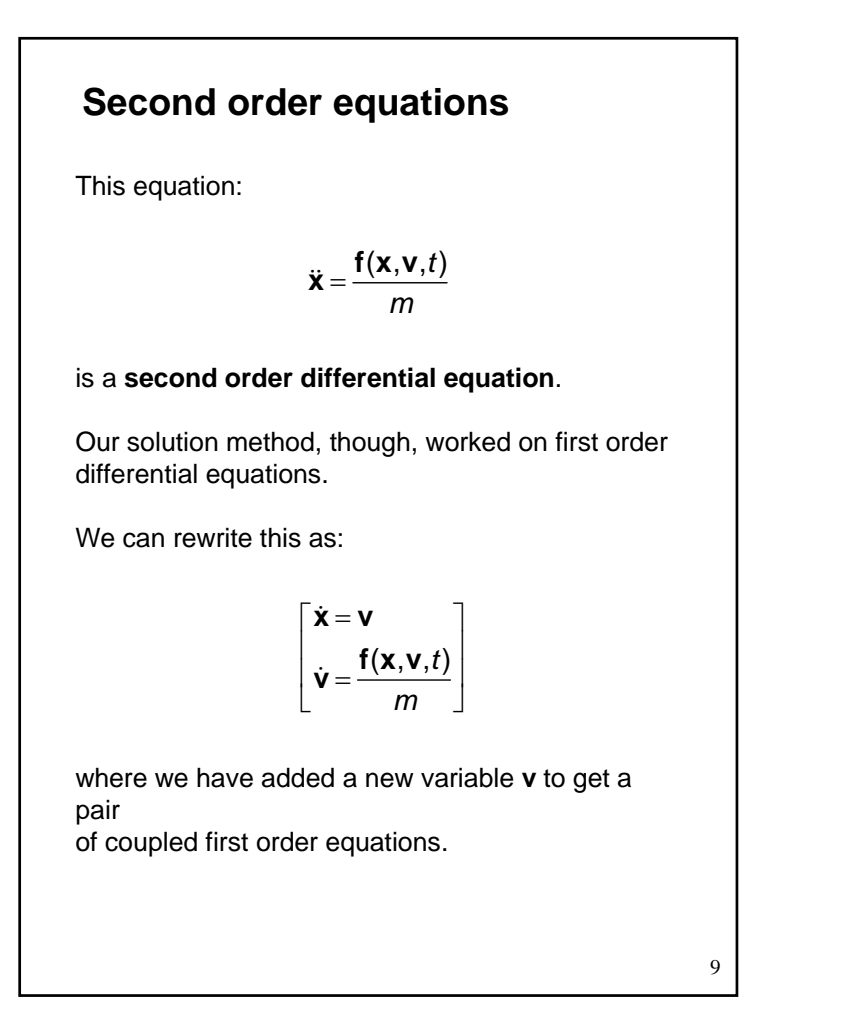

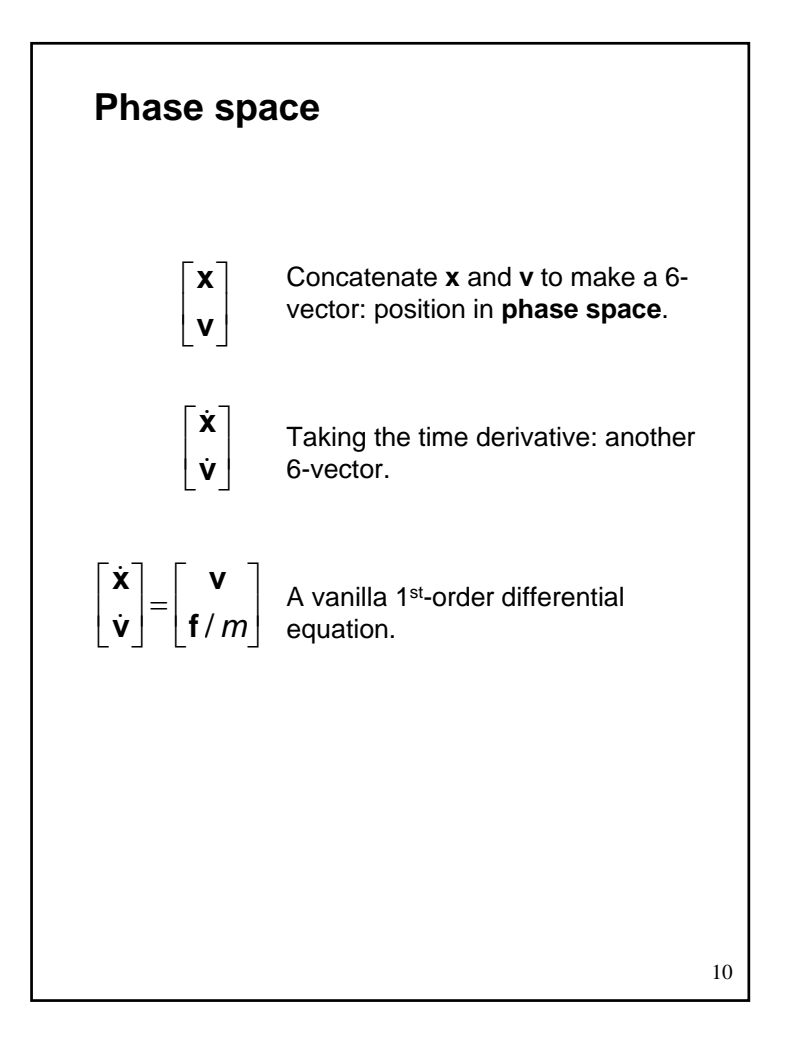

# **Differential equation solver**

Starting with:

/ *m*  $\begin{bmatrix} \dot{\mathbf{x}} \\ \dot{\mathbf{v}} \end{bmatrix} = \begin{bmatrix} \mathbf{v} \\ \mathbf{f}/m \end{bmatrix}$ j Í

Applying Euler's method:

 $\mathbf{x}(t + \Delta t) = \mathbf{x}(t) + \Delta t \cdot \dot{\mathbf{x}}(t)$  $\dot{\mathbf{x}}(t + \Delta t) = \dot{\mathbf{x}}(t) + \Delta t \cdot \ddot{\mathbf{x}}(t)$ j  $\dot{\mathbf{x}}(t+\Delta t) = \dot{\mathbf{x}}(t) + \Delta t \cdot \ddot{\mathbf{x}}$ 

And making substitutions:

$$
\mathbf{x}(t + \Delta t) = \mathbf{x}(t) + \Delta t \cdot \mathbf{v}(t)
$$

$$
\dot{\mathbf{x}}(t + \Delta t) = \dot{\mathbf{x}}(t) + \Delta t \cdot \frac{\mathbf{f}(\mathbf{x}, \dot{\mathbf{x}}, t)}{m}
$$

Writing this as an iteration, we have:

$$
\mathbf{x}^{i+1} = \mathbf{x}^i + \Delta t \cdot \mathbf{v}^i
$$

$$
\mathbf{v}^{i+1} = \mathbf{v}^i + \Delta t \cdot \frac{\mathbf{f}^i}{m}
$$

11

Again, performs poorly for large ∆*t.*

**Particle structure** How do we represent a particle?-----------------------------------<sup>⎡</sup> <sup>⎤</sup> <sup>⎢</sup> <sup>⎥</sup> <sup>⎢</sup> <sup>⎥</sup> <sup>⎢</sup> <sup>⎥</sup> <sup>⎢</sup> <sup>⎥</sup> <sup>⎣</sup> <sup>⎦</sup> **xvf** position velocity force accumulator mass Position in phase space *m*

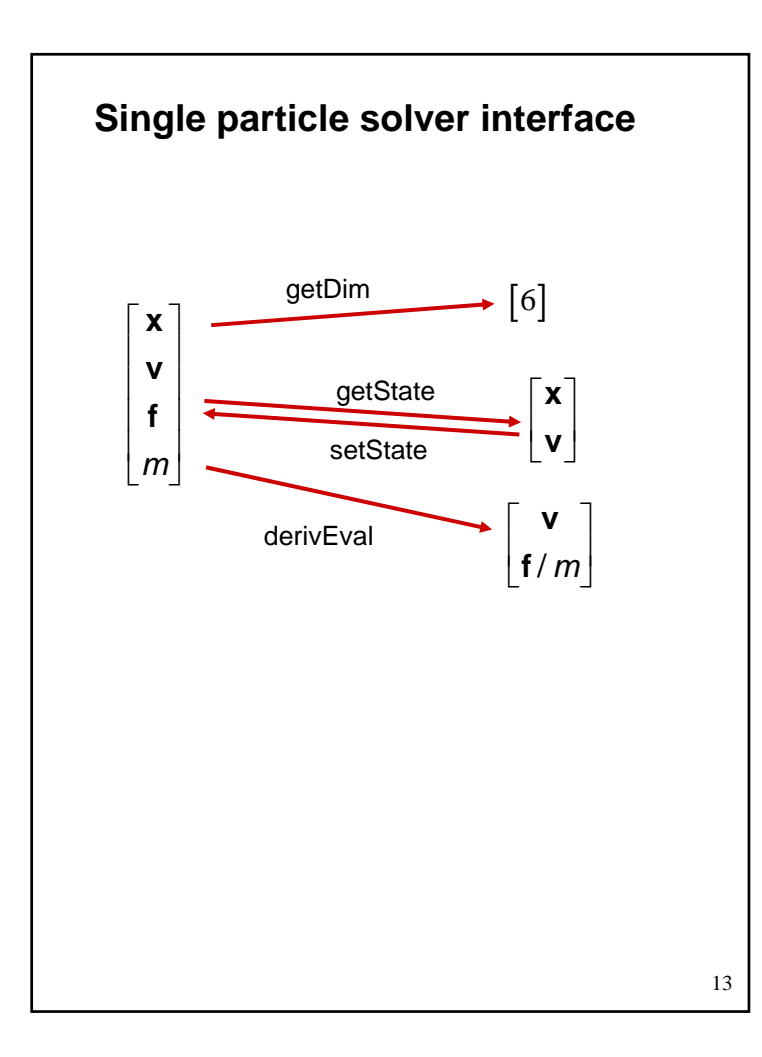

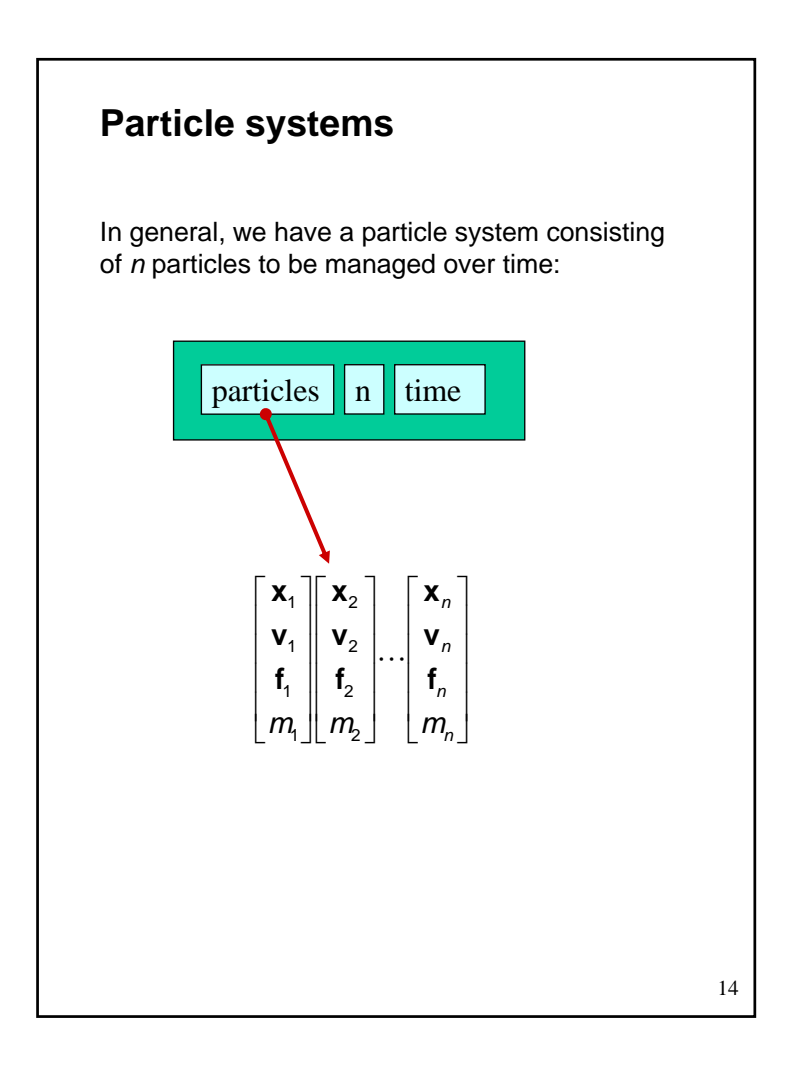

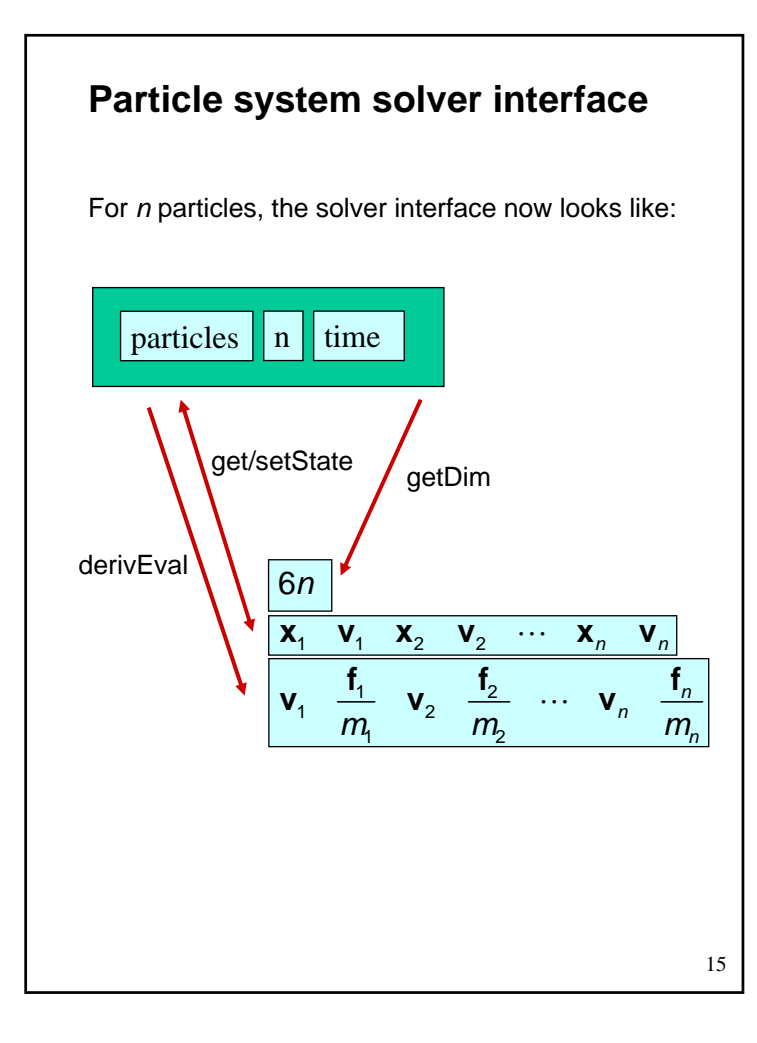

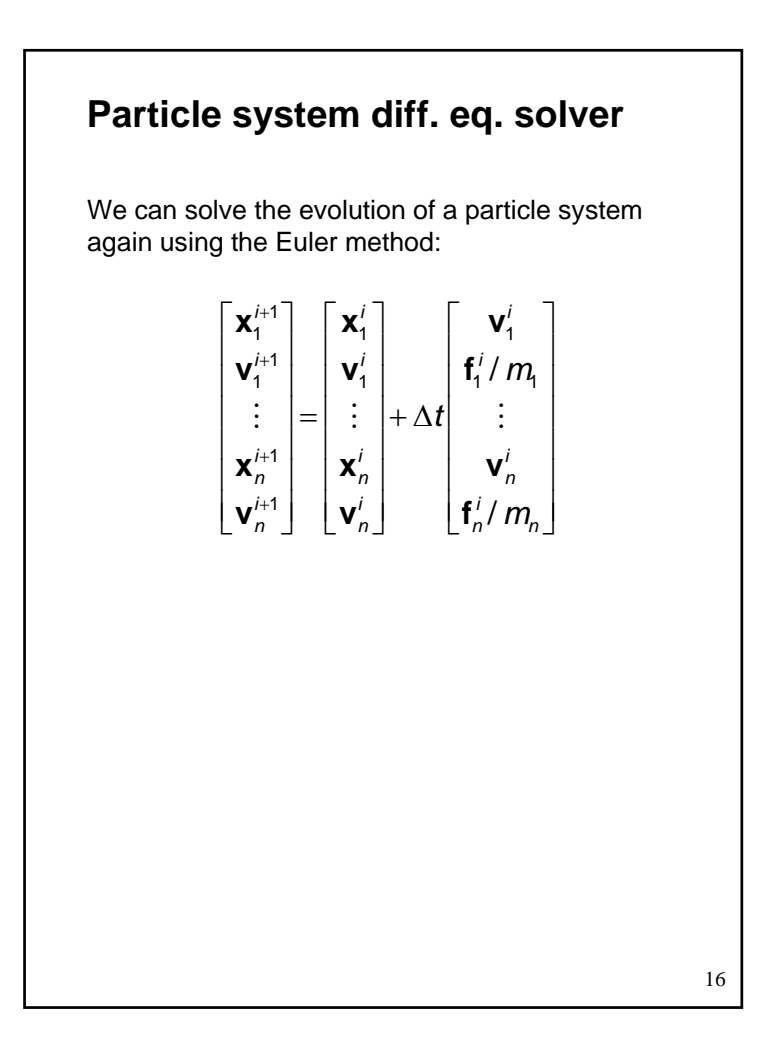

## **Forces**

Each particle can experience a force which sends it on its merry way.

Where do these forces come from? Some examples:

- Constant (gravity)
- Position/time dependent (force fields)
- Velocity-dependent (drag)
- N-ary (springs)

How do we compute the net force on a particle?

17

### **Particle systems with forces**

Force objects are black boxes that point to the particles they influence and add in their contributions.

We can now visualize the particle system with force objects:

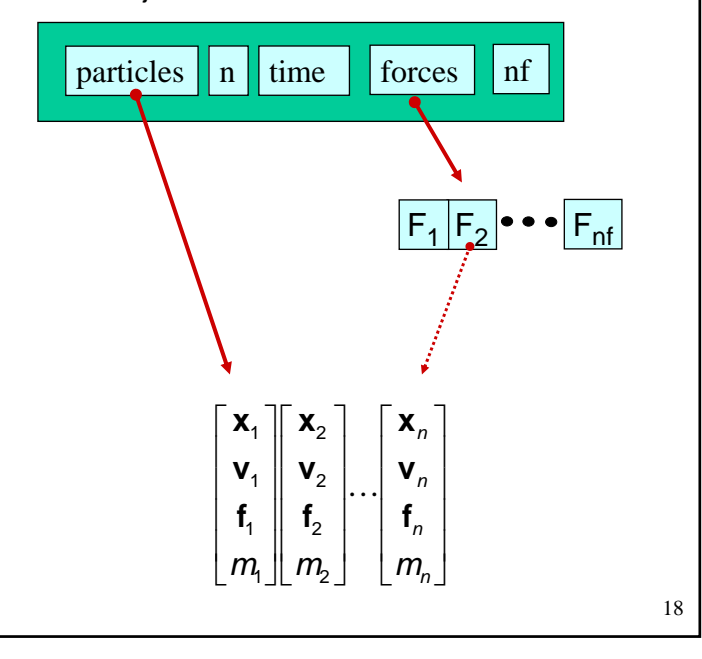

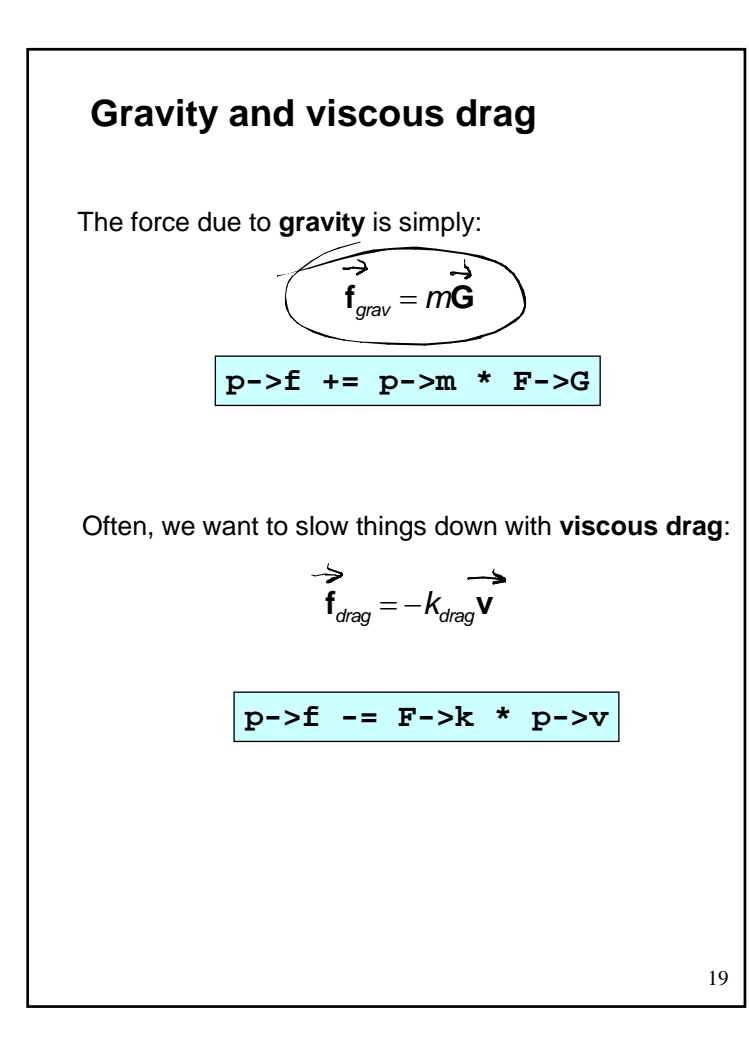

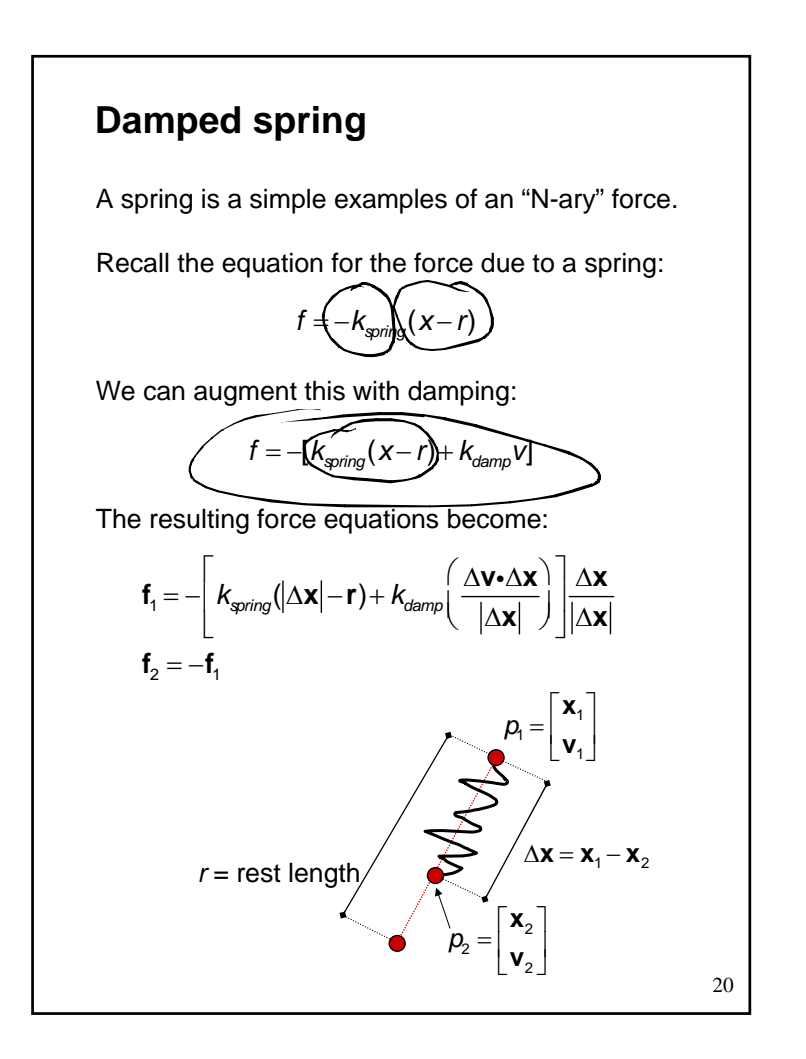

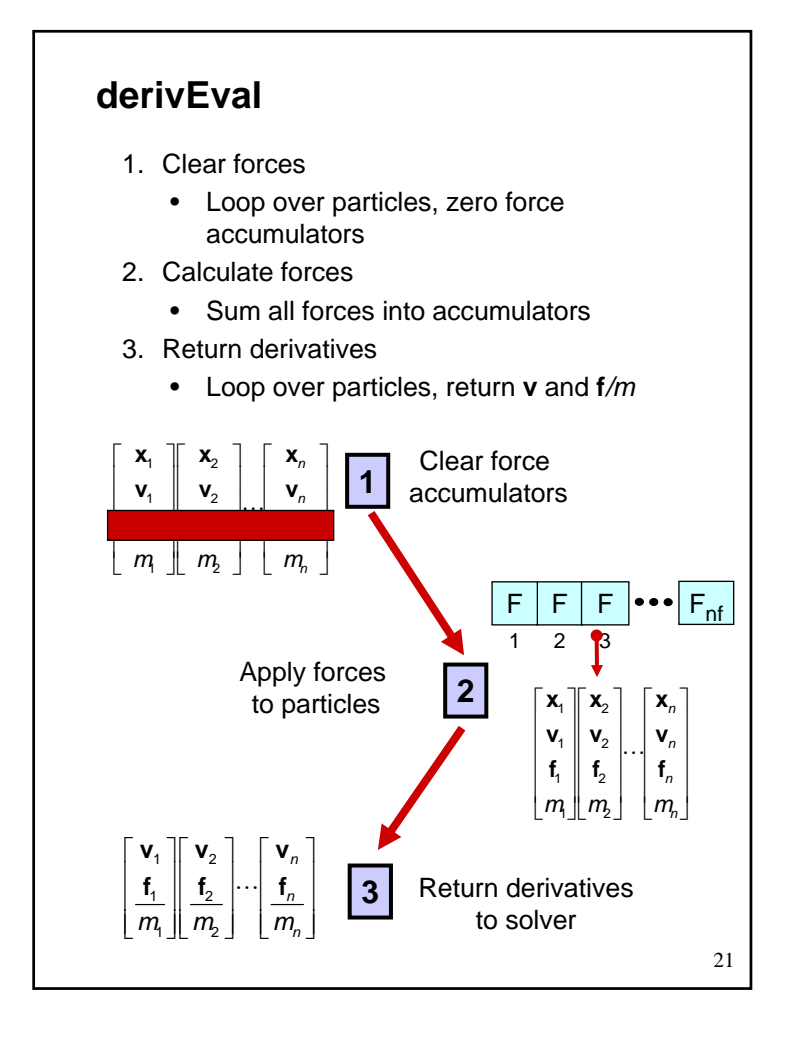

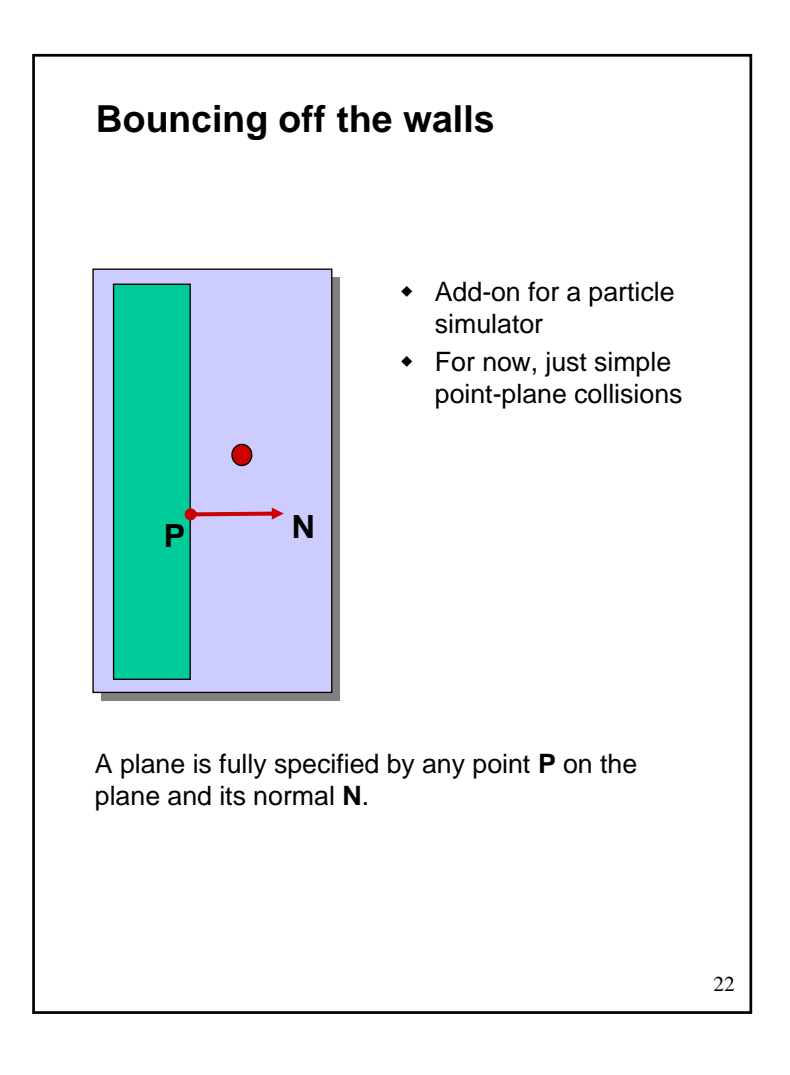

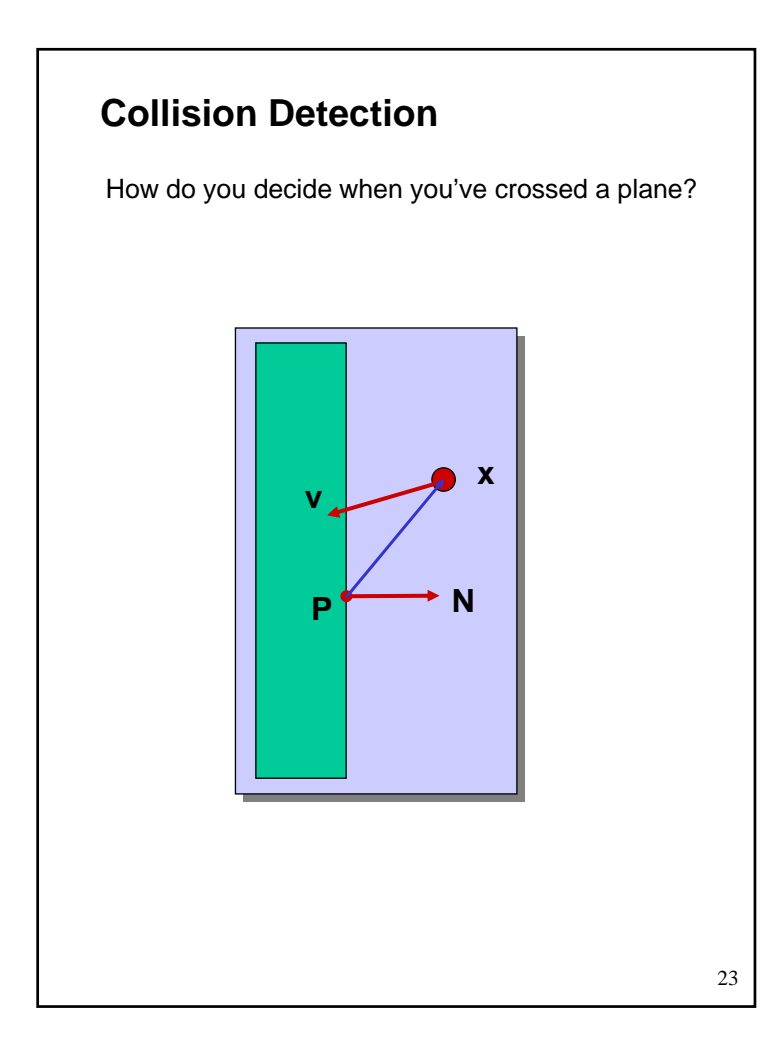

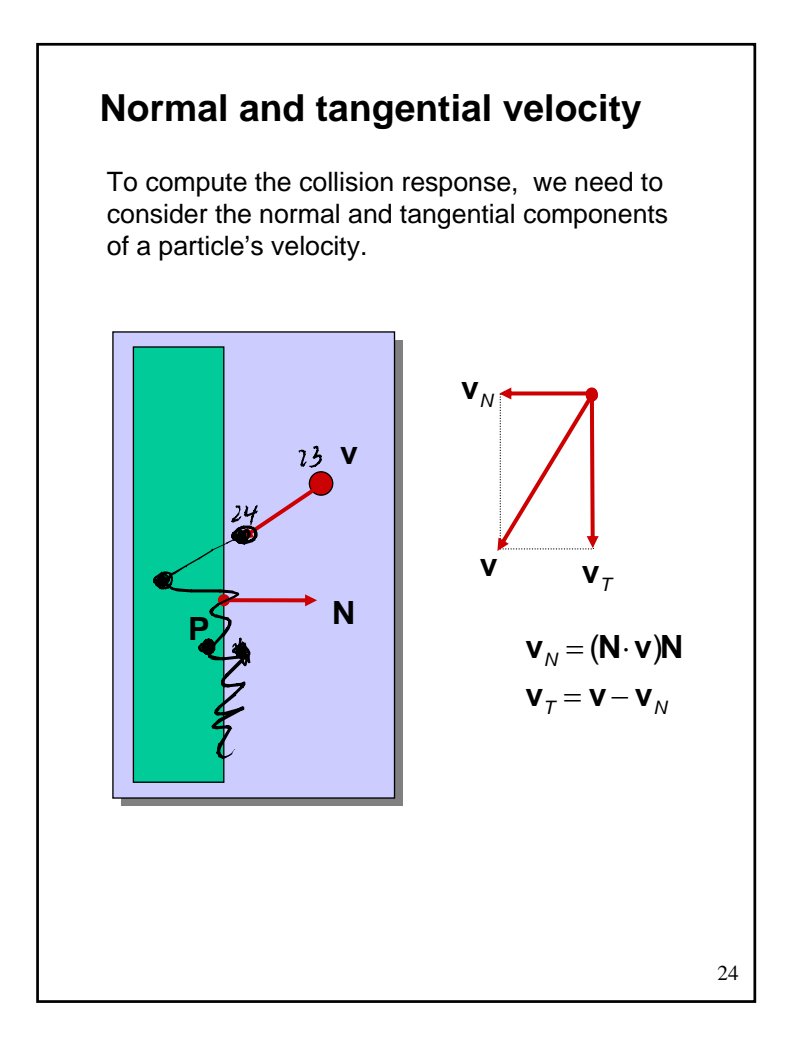

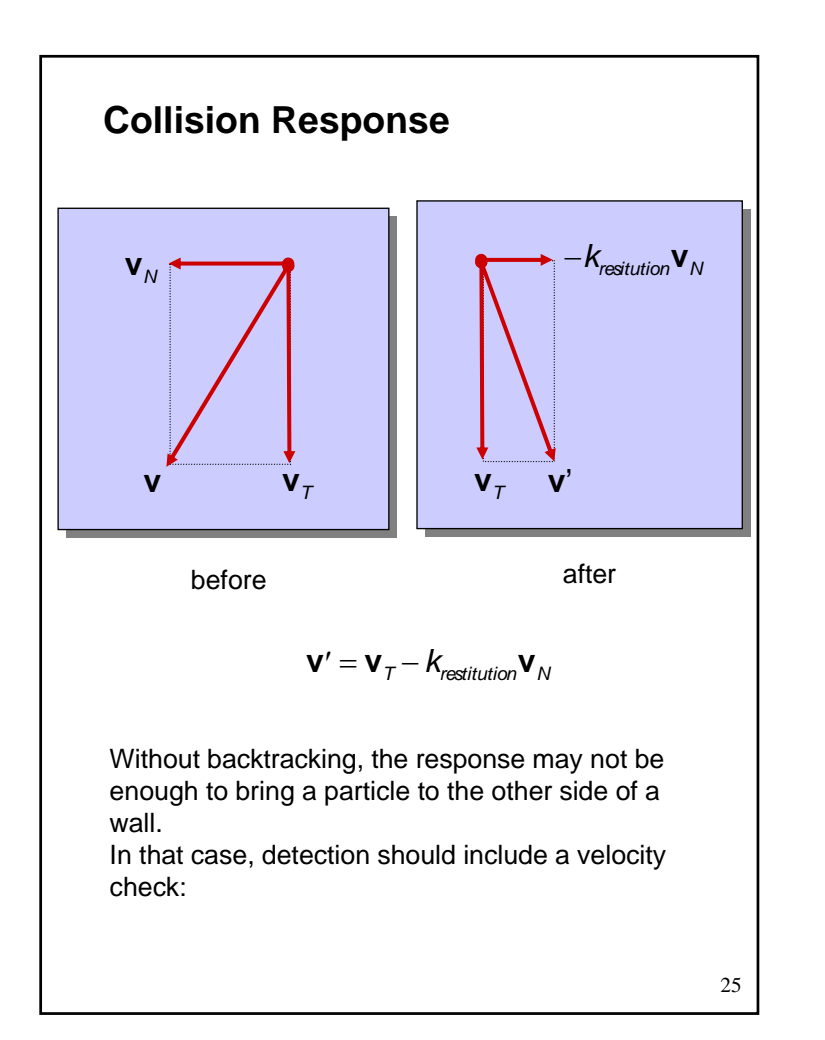

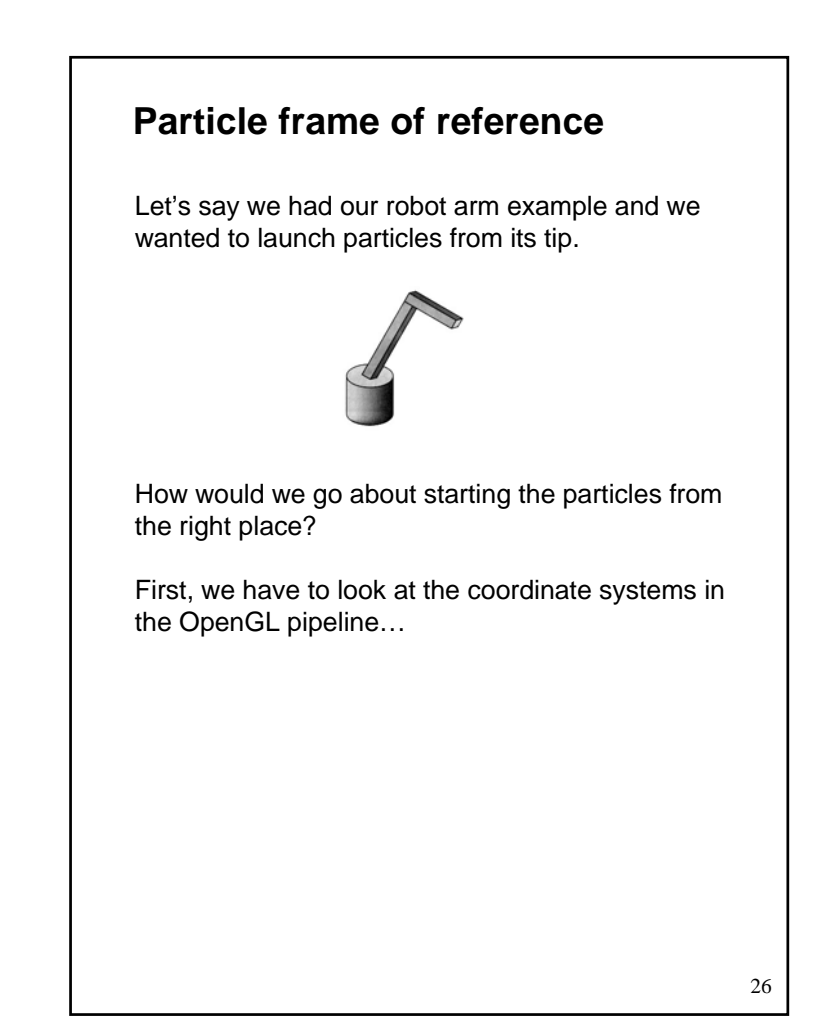

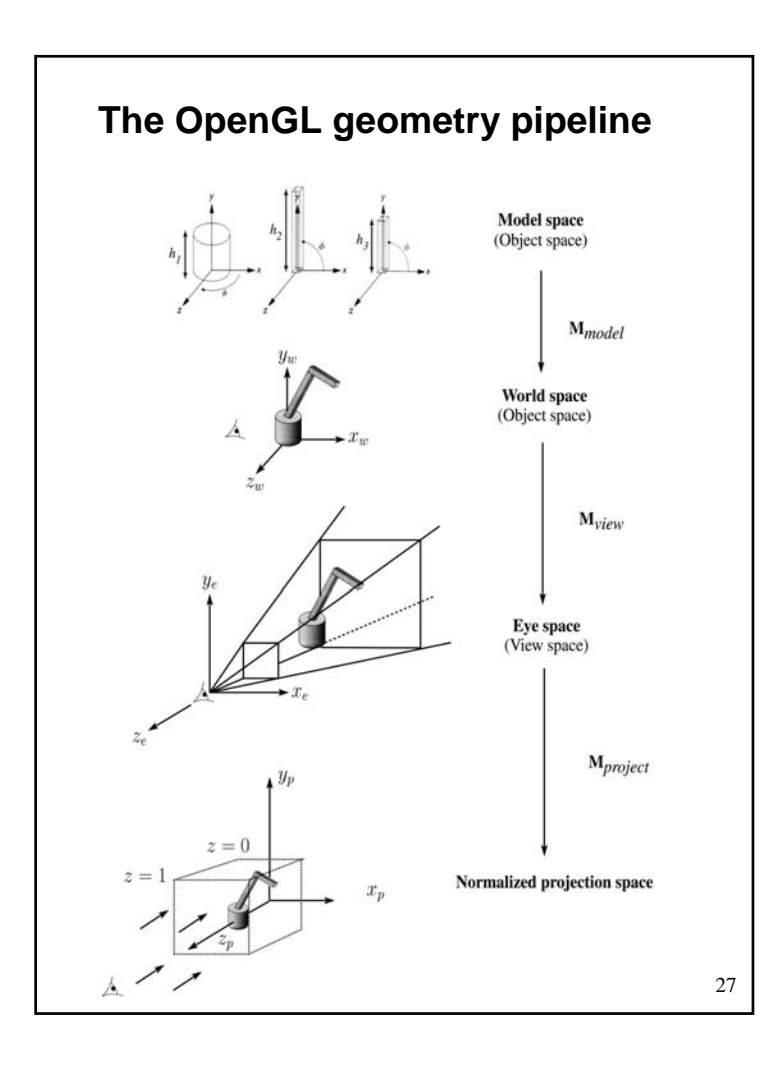

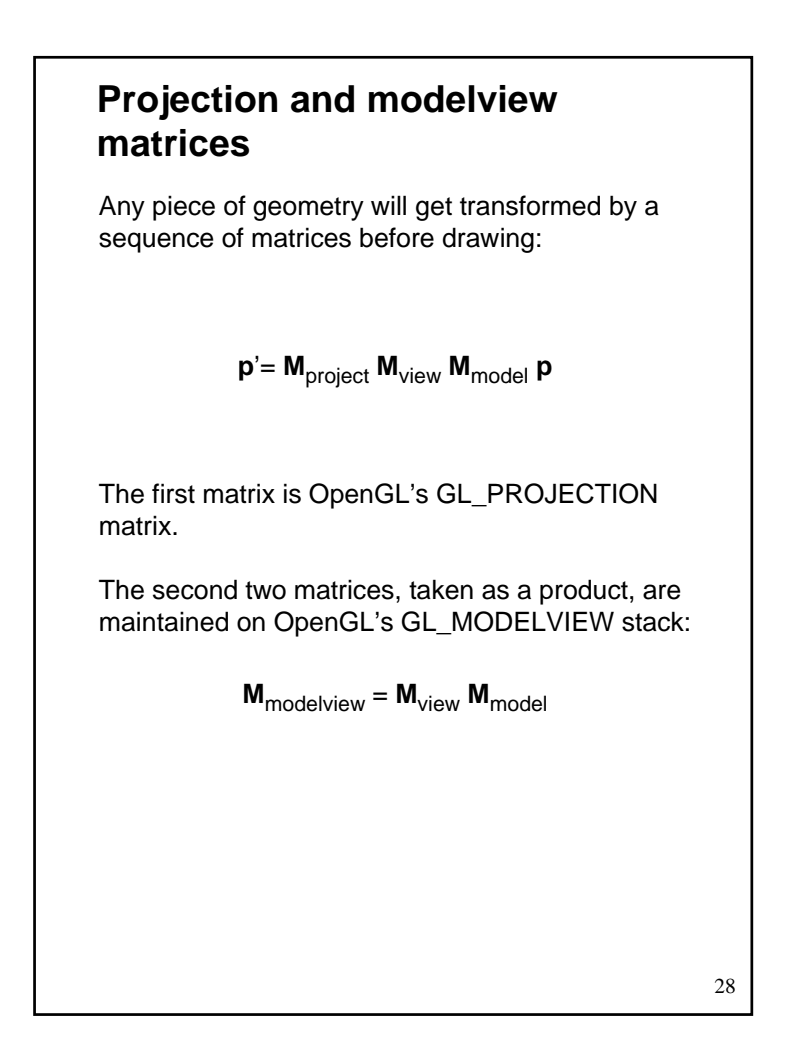

# **Robot arm code, revisited**

Recall that the code for the robot arm looked something like:

```
glRotatef( theta, 0.0, 1.0, 0.0 );
base(h1);
glTranslatef( 0.0, h1, 0.0 );
glRotatef( phi, 0.0, 0.0, 1.0 );
upper_arm(h2);
glTranslatef( 0.0, h2, 0.0 );
glRotatef( psi, 0.0, 0.0, 1.0 );
lower_arm(h3);
```
All of the GL calls here modify the modelview matrix.

Note that even before these calls are made, the modelview matrix has been modified by the viewing transformation, M<sub>view</sub>.

# **Computing the particle launch point**

```
To find the world coordinate position of the end of 
  the robot arm, you need to follow a series of steps:
   1. Figure out what M<sub>view</sub> before drawing your
  model.2. Draw your model and add one more 
  transformation to the tip of the robot arm.
              glTranslatef( 0.0, h3, 0.0 );
  3. Compute
  4. Transform a point at the origin by the resulting 
  matrix.
Vec3f particleOrigin = particleXform * Vec3f(0,0,0);
  Now you're ready to launch a particle from that last 
  computed point!
 Mat4f particleXform = ps->getWorldXform( matCam);
Mat4f matCam = ps > qlGetMatrix(GL_MODELVIEW_MATRIX);
                  \boldsymbol{\mathsf{M}}_{\mathsf{model}} = \boldsymbol{\mathsf{M}}_{\mathsf{view}}^{-1} \boldsymbol{\mathsf{M}}_{\mathsf{modelview}}
```
29